## Adding your Profile in CLoudSoci

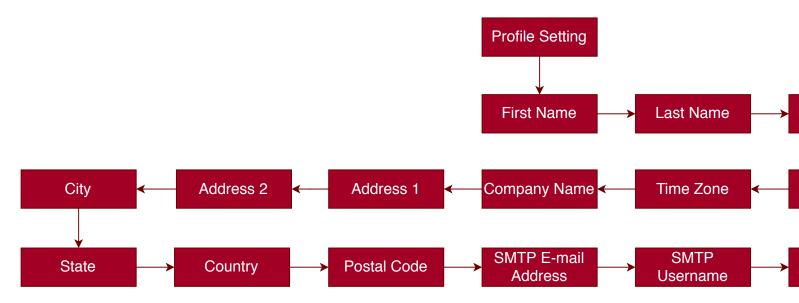

## al

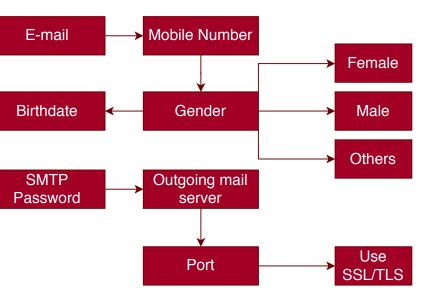